## Download PDF

# WEB DEVELOPMENT WITH JQUERY (PAPERBACK)

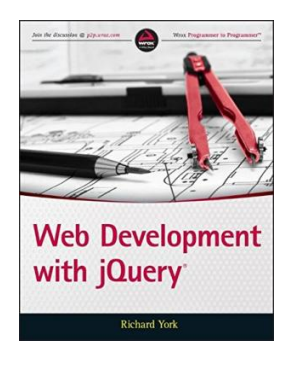

### Read PDF Web Development with jQuery (Paperback)

- Authored by Richard York
- Released at 2015

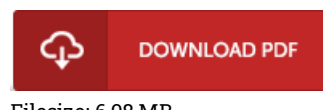

#### Filesize: 6.98 MB

To open the data 5le, you will require Adobe Reader computer software. If you do not have Adobe Reader already installed on your computer, you can download the installer and instructions free from the Adobe Web site. You might obtain and save it in your computer for later on study. Make sure you follow the button above to download the e-book.

#### Reviews

It in one of my personal favorite book. It is one of the most incredible ebook i have got go through. You will not feel monotony at at any moment of your own time (that's what catalogues are for relating to if you ask me).

#### -- Giuseppe Mills

The ideal pdf i at any time go through. It can be loaded with knowledge and wisdom Its been developed in an exceedingly straightforward way and it is just soon after i finished reading through this pdf by which basically altered me, affect the way i really believe. -- Seth Treutel II

This written ebook is great. I was able to comprehended every little thing using this written <sup>e</sup> publication. I am very happy to tell you that this is the finest ebook i have go through during my individual existence and could be he greatest ebook for possibly. -- Simone Goyette II